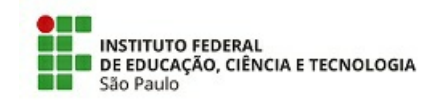

COM 6/2020 - CGP-SJC/DAA-SJC/DRG/SJC/IFSP

10 de dezembro de 2020

## CRONOGRAMA

O Diretor Geral do Câmpus São José dos Campos torna público Cronograma, referente Edital n.º 446/2020 de 18/11/2020, publicado no DOU em 19/11/2020, conforme a seguir.

## ÁREA: LETRAS-PORTUGUÊS/ESPANHOL

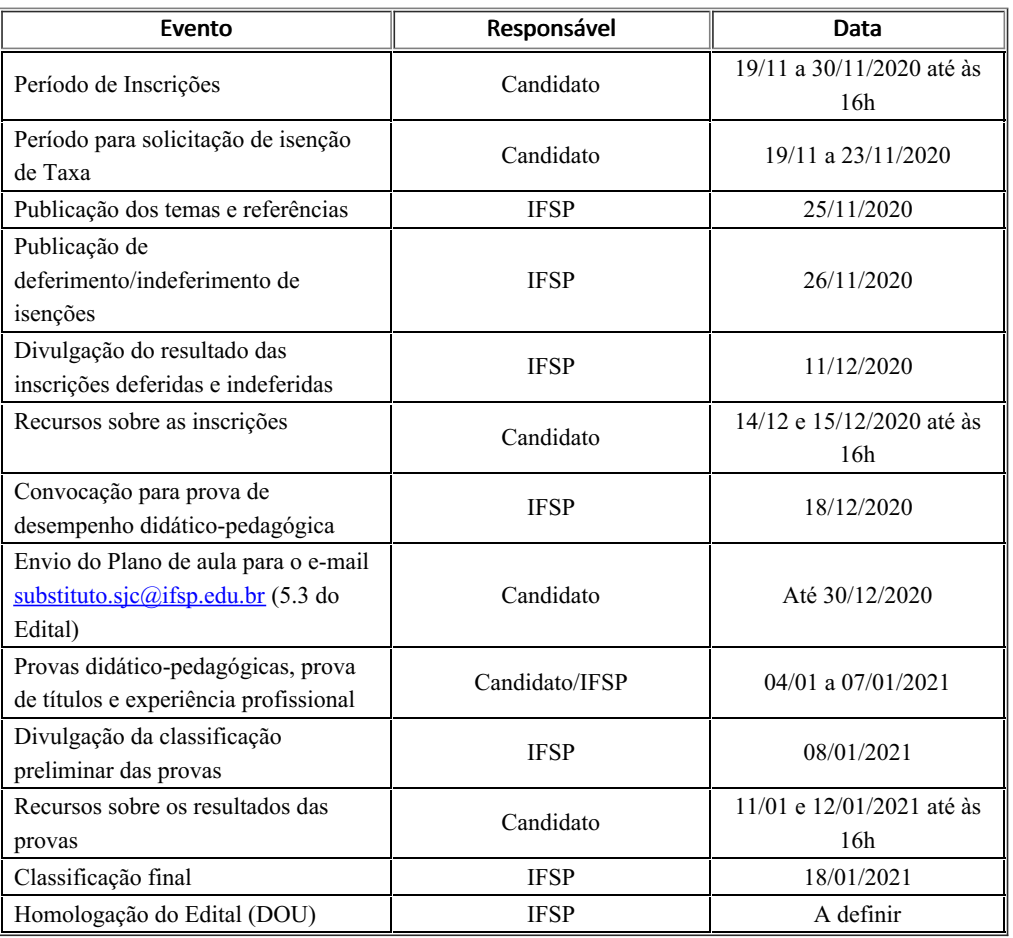

Obs. As datas acima estão sujeitas a alterações. O candidato deverá acompanhar no site do campus as demais publicações.

Atenciosamente,

10 de dezembro de 2020

assinatura eletrônica Valdeci Donizete Gonçalves Diretor Geral

Documento assinado eletronicamente por:

Valdeci Donizete Goncalves, DIRETOR - CD2 - DRG/SJC, em 10/12/2020 18:13:48.

Este documento foi emitido pelo SUAP em 10/12/2020. Para comprovar sua autenticidade, faça a leitura do QRCode ao lado ou acesse https://suap.ifsp.edu.br/autenticar-documento/ e forneça os dados abaixo:

Código Verificador: 125434 Código de Autenticação: 42e37cd6c8

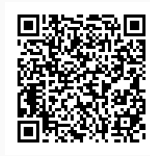